## Thinking about databases

#### Travis C. Porco

Francis I. Proctor Foundation

June 8, 2016

<span id="page-0-0"></span> $4.17$ 

- Relational databases, and the common operations on them, form a useful abstraction of common patterns.
- Relational databases aren't the only type of database, but they are common, clear, and give us a vocabulary for talking about how to organize our data.
- Experience suggests most of your time analyzing data is spent organizing, cleaning, and manipulating data.
- A little knowledge is a good thing!

Data on patients by age, drug treatment, and visual acuity status:

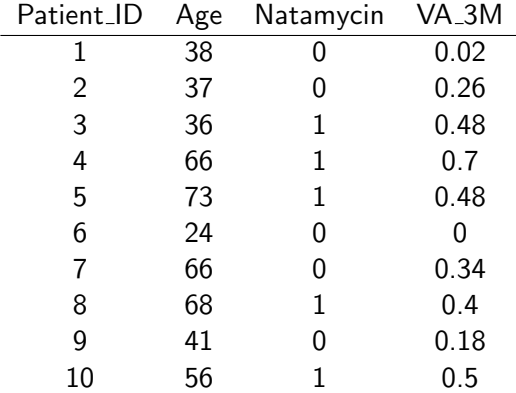

 $\leftarrow$ 

**伊 ト イヨ** 

∍

 $\sim$ 

э

- Here, the data are organized by rows (subjects).
- Each column (attribute) is a variable measured on a subject.

つくへ

Another example: data on patients, by eye, visit time, and region within eye; each region is graded by different people.

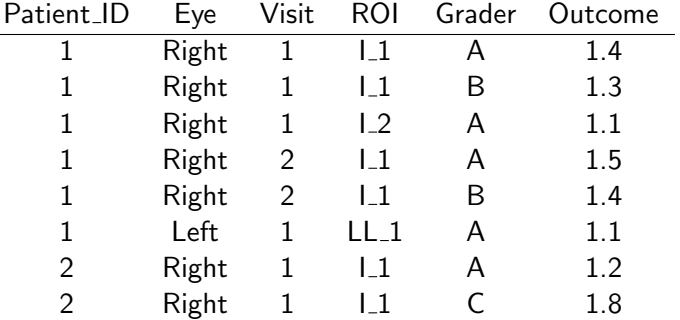

つくへ

メス 草下

Key

- The values of some column, or combination of columns, serve to uniquely identify each unique subject or observation.
- If there are columns in a table that no two rows can share, those columns comprise a superkey.
- If you cannot delete any columns without losing this uniqueness, then the columns comprise a key.

In this table, each row corresponds to a patient. The key consists of a single column.

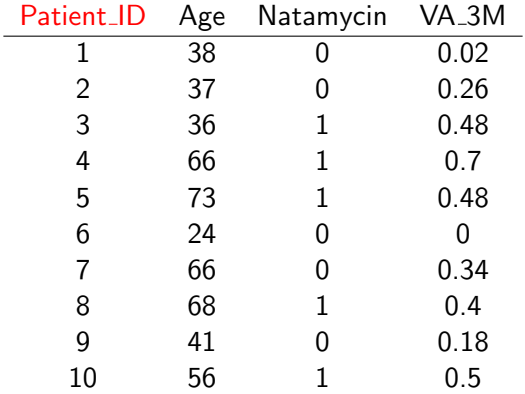

 $\leftarrow$ 

 $\rightarrow$   $\rightarrow$   $\equiv$ 

 $\sim$ 

э

 $299$ 

∍

Here, it takes five columns to fully specify the key.

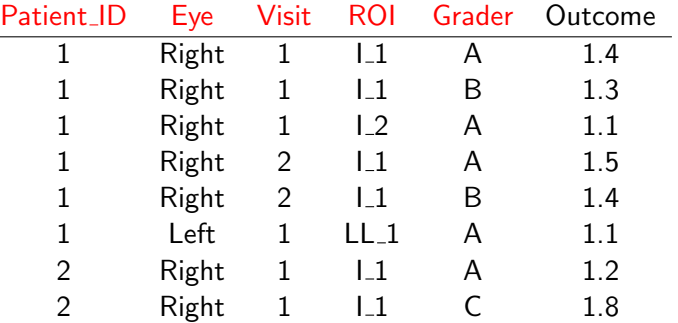

 $4.17$ 

 $\sim$ 

**K 何 ▶ 【 手** 

∍

**B** 

 $\sim$ 

э

Whether columns comprise a key or not does not depend on the specific data you have at any given time; it has to be true of all possible tables you could have.

 $QQ$ 

A table represents a general functional relationship between the key and various attributes or variables.

 $\Omega$ 

You are familiar with an identity matrix, such as this one in 3 dimensions:

$$
I = \left[ \begin{array}{rrr} 1 & 0 & 0 \\ 0 & 1 & 0 \\ 0 & 0 & 1 \end{array} \right]
$$

 $\leftarrow$ 

 $\sim$ 

 $\mathbf{p}$ 

∍

伊 → ← 手

 $299$ 

∍

## Example

This same information can be represented as a relational database, as a functional dependence between the row and column indices, and the entry.

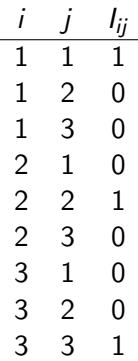

 $QQ$ 

- A matrix does not have to be represented in the usual two dimensional layout you see in math books.
- This different tabular representation expresses a matrix as a function of its indices.

 $\Omega$ 

- But a relational database can represent higher order objects just as easily.
- The two dimensionality of a relational database table reflects the mapping of the arguments of a function to its values.

Here is an interesting one:

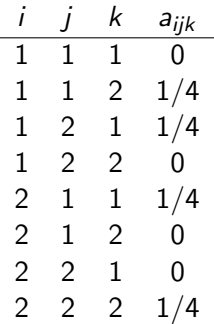

4 0 8

- ∢ 母 ▶ ∢ 君 ▶ .∢ 君 ▶

 $299$ 

目

Here is the same information, represented in a different order:

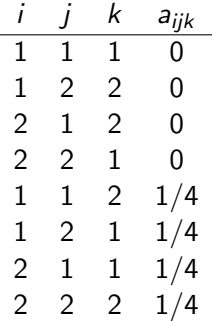

and in

- ∢ 母 ▶ ∢ 君 ▶ .∢ 君 ▶

 $299$ 

э

- Each cell contains one and only one value.
- The order of the rows does not matter.
- The order of the columns does not matter.
- There are no duplicate rows.

 $QQ$ 

Here is an example data table, keyed by patient. We record the outcome and the medications the person was taking.

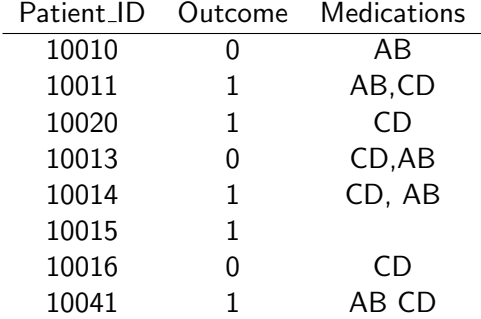

 $\leftarrow$ 

*同→* すま → す

э

After we at least canonicalize the representation of multiple drugs...

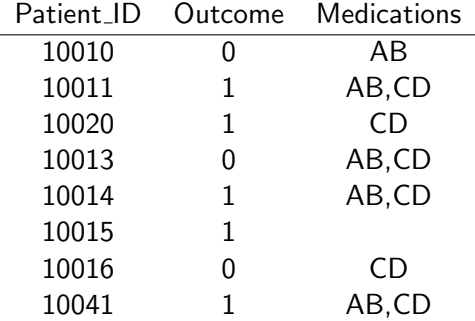

 $\sim$   $\sim$ 

→ 何 ▶ → 臣 ▶ →

э  $\rightarrow$ э

- We want to analyze medications, but all the medications together are stuffed into a single cell.
- If we are interested in a given medication, we have to break apart the possible values in the cell to find out what we want to know. (The values are not atomic with respect to what we want to do.)
- **•** Therefore the table is irritating to maintain and query.
- It is hard to tell missing records from the absence of medication use.

This is somewhat better. Still, we might need to anticipate the need for extra columns (such as medication EF).

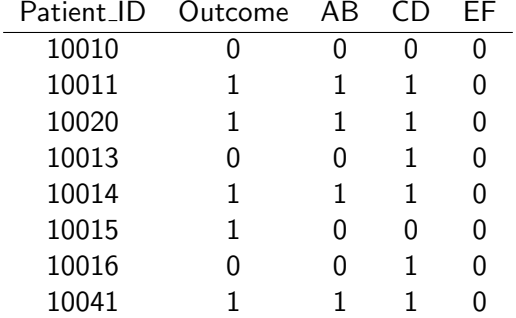

 $299$ 

母→ ∢∃→

Better still might be to represent the relation between patient and medication by its own table:

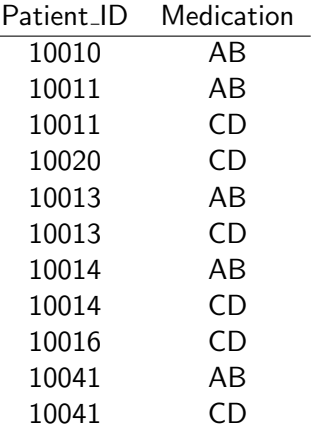

 $299$ 

∍

同 → → 三

- We eliminated many-to-one relationships in the table, removing the need for complicated cell values.
- Two simple tables replace one cumbersome table.

 $\Omega$ 

- Do not make columns do the work of rows.
- Complications and obscurities in columns make for complicated programs.
- Changes to columns can change your analysis script.

つへへ

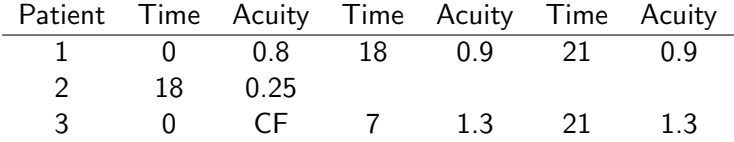

 $299$ 

重

メロトメ団 トメミトメミト

- Column names not unique; crucial information encoded in the ordering of columns.
- Need to add extra columns if you have extra observations
- Lots of missing data fields for patents that have fewer observations
- Many columns represent the same thing, such as time

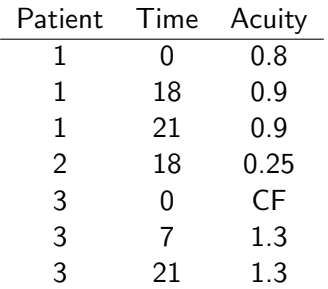

メロトメ 伊 トメ 差 トメ 差 ト

目

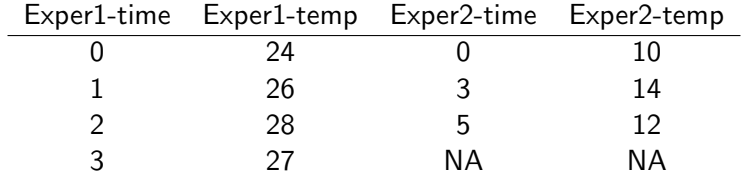

 $\leftarrow$   $\Box$ 

4 冊 ▶

准

 $\sim$  4. Þ. × Ε

目 Þ

- Here, the rows don't represent anything coherent. Each row is just the second observation of unrelated experiments.
- As before, similar things (time) are located in different columns.
- Missing values for some experiments due simply to the differing numbers of observations

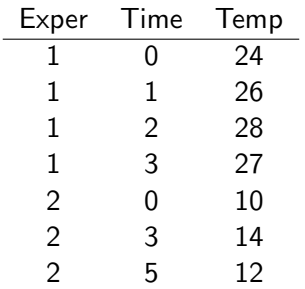

 $\equiv$  990

メロメ メ団メ メミメ メミメー

#### The key for this table is Patient and Time.

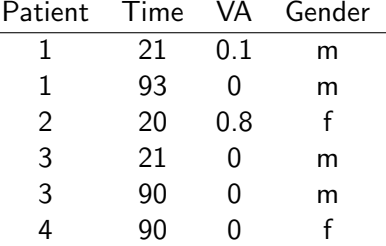

 $\leftarrow$ 

母→ ∢∃→

∍

 $299$ 

∍

- The gender information for each patient is needlessly duplicated—if you learn that patient 1 was gender f, you will have to change it in two places.
- A simple query, such has *how many women are there?* is complicated by the fact that some people are counted more than once.
- Here, the attribute (variable) Gender depends on Patient only, if we assume that Gender does not change over time.

Remove the partial key dependence using a second table for gender, keeping VA in a table keyed by Patient and Time. Here is the new table:

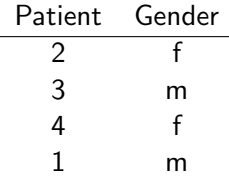

 $QQ$ 

一 4 三 下

The key for this table is *Patient* and *Time*.

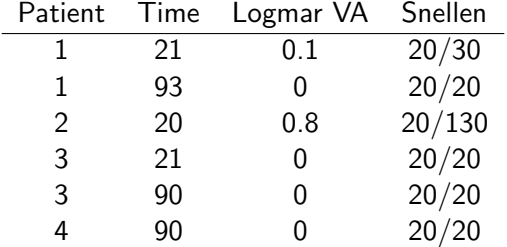

(Logmar and Snellen are two different ways to measure the same thing; they are essentially interconvertible.)

- Now, Snellen acuity is derived from Logmar acuity.
- **If Logmar were the primary measurement, it would depend on** the key; there is an acuity measurement for each patient at each time.
- But once you know the Logmar value, you know the Snellen value—no matter what the key is.
- This is a *transitive dependency* and is a different type of redundancy.
- Now, if you determine that a logMAR acuity is wrong, you must remember to change the Snellen also.
- Better to have a separate lookup table or formula.

If you know that each medication is made by only one manufacturer, then this table has a transitive dependency:

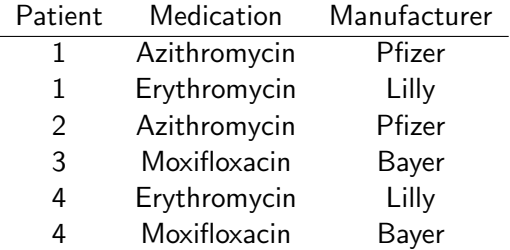

 $\Omega$ 

Have a table keyed by Patient and Medication. Notice this table is "all key" now.

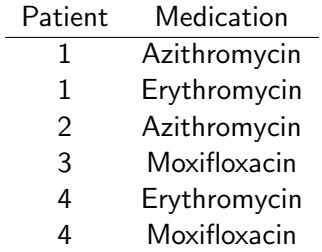

メタトメ ミトメ ミト

4 0 8

 $299$ 

目

...and a second table keyed by Medication, containing the manufacturer information:

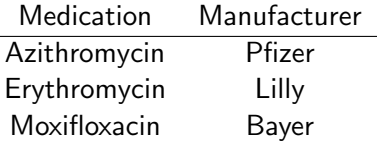

 $4.17$ 

す イヨ メ ヨ メ

ヨト 重

- No repeating groups
- No partial key dependencies
- No transitive dependencies

Columns that are not part of any possible key should depend on the key, the whole key, and nothing but the key...

# So help you Codd

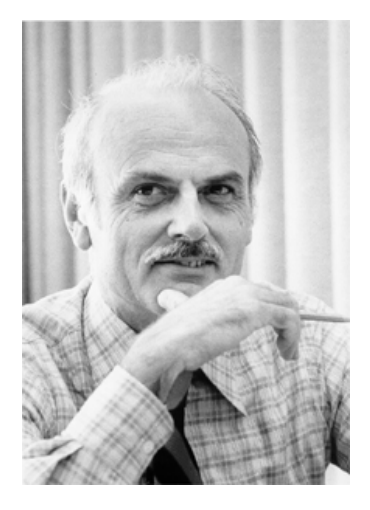

 $\leftarrow$ 

Þ ×.

@ ▶ ◀ 듣 ▶

∍

к

э

- [] Brackets serve for both subsets of rows, and subsets of columns
- merge Selecting elements from one table to put into another (table join)
- ddply From the plyr package
	- cast From reshape2 package
	- melt From reshape2 package

つへへ

- Be pragmatic
- Know your tools—goal is get the job done correctly, on time, within budget
- Not trying to win a programming contest
- Clear, simple, documented, maintainable
- A simple clear program you can write correctly and maintain is better than a clever trick.
- "Do not be clever. Clever kills." Steve Qualline. Practical C Programming
- PERL motto: There's More Than One Way To Do It (TMTOWTDI).
- Sometimes the latest new thing is great and sometimes it isn't.

- Use the bracket operator to select rows from a table, based on a boolean variable for each row.
- Normally you would just have a data frame imported from somewhere. Just as an example, suppose we had a toy data frame:

ds1 <- data.frame(patid=1:5,gender=c("m","f","f","f","m"))

• Select rows corresponding to female gender:

```
ds1[ds$gender=="f",]
```
 $\Omega$ 

%in%

メロトメ 伊 トメ 差 トメ 差 ト

目

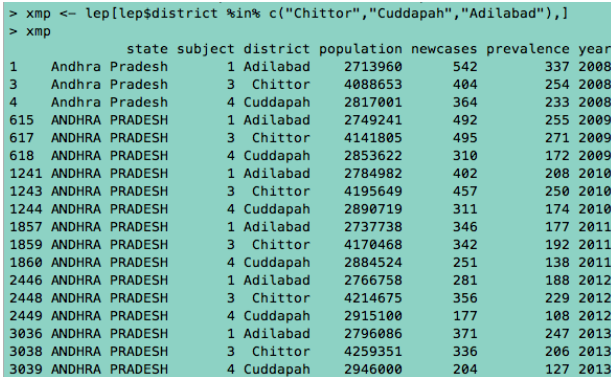

イロト イ部 トイ君 トイ君 ト

目

Note the previous example had the state information in a noncanonicalized form: the same information is represented in two different ways (capitalized versus not).

 $\Omega$ 

 $\bullet$  ds2 <- data.frame(patid=c(1,3,2,5), va.3m=c(0,0.6,0.2,0.8)) merge(ds1,ds2,by="patid",all.x=TRUE)

 $4.17$ 

母→ ∢∃→

э

 $299$ 

э

## **Notes**

- If you work with multiple smaller normalized tables, this is a common operation prior to analysis.
- A common error is to omit the all.x=TRUE clause, and wonder where some of your records went.
- Another common error is to merge without making sure that the values of the common variable are actually the same—an identifier might be a string in one table, but a factor in another.
- Duplicate names are resolved by suffixes, which you can choose.

- ddply is used to break up a table into small data frames based on unique combinations of values of a set of variables (columns), perform an operation on them, and reassemble the results.
- Examples could include picking out baseline measurements, plotting different subsets of data in different colors, taking the difference between cases and controls, and many others.

- melt and cast are used in reshaping tables (long to wide form), and similar common tasks.
- **•** From the reshape2 package

つくへ

- Oppel, A. Databases DeMYSTiFieD, 2d ed. 2011, McGraw-Hill.
- Date CJ, Introduction to Database Systems, 8th Ed, 2004, Addison Wesley.

 $2990$ 

母→ ∢∃→